# 8. Magnetostática

## 8.1. Problema

### 8.1.1. Enunciado

Un haz de protones  $q = 1, 6 \times 10^{-19} C$  se mueve a  $3 \times 10^5 \frac{m}{s}$  a través de un campo magnético uniforme, con magnitud  $B = 2T$  dirigido a lo largo del eje z positivo, como se indica en la figura. La velocidad de cada protón se encuentra en el plano  $xz$  con un ángulo de  $30^{\circ}$  con respecto al eje +z. Calcule la fuerza sobre un protón.

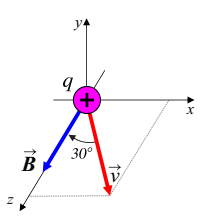

Figura 8.1: Protón con velocidad  $v$  en un campo magnético.

### 8.1.2. Respuesta

 $\vec{F} = -4, 8 \cdot 10^{-14} N \tilde{j}$ 

8.1.3. Solución

 $\vec{F} = \vec{q} \cdot \vec{v} \times \vec{B}$ 

Como los vectores  $\vec{v} \, y \, \vec{B}$  se encuentran sobre el plano xz, el resultado del producto vectorial  $\vec{v} \times \vec{B}$  tendrá resultante  $-\check{j}$ , de acuerdo a la regla de la mano derecha para el producto vectorial.

$$
\vec{F} = q \cdot v \cdot B \cdot \text{sen}\theta \, \left(-\check{j}\right)
$$
\n
$$
\vec{F} = -\left(q = 1, 6 \times 10^{-19} C\right) \cdot \left(3 \times 10^5 \frac{m}{s}\right) \cdot (2T) \cdot \text{sen}\left(30^\circ\right) \check{j}
$$
\n
$$
\vec{F} = -4, 8 \cdot 10^{-14} N \check{j}
$$

## 8.2. Problema

#### 8.2.1. Enunciado

La figura muestra una vista en perspectiva de una superficie plana con área de  $3cm^2$  en un campo magnético uniforme. Si el flujo magnético a través de esta área es de  $0, 90mWb$ , calcule la magnitud del campo magnético y obtenga la dirección del vector de área.

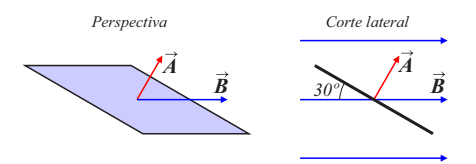

Figura 8.2: Vistas de la superficie.

## 8.2.2. Respuesta

 $B=6T$ 

#### 8.2.3. Solución

Se puede obtener la densidad de flujo magnético a partir del valor del flujo magnético.

$$
\Phi_B = \int \vec{B} \cdot d\vec{A}
$$
  

$$
\Phi_B = \int B \cdot dA \cdot cos\theta
$$

El campo densidad de flujo magnético B y  $cos\theta$  son constantes para la integración, por lo que la expresión se reduce.

$$
\Phi_B = B \cdot \cos\theta \int dA = B \cdot A \cdot \cos\theta
$$

$$
B = \frac{\Phi_B}{A \cdot \cos\theta}
$$

$$
B = \frac{0,90 \cdot 10^{-3} Wb}{3 \cdot 10^{-4} m^2 \cdot \cos (60^\circ)}
$$

$$
B = 6T
$$

## 8.3. Problema

#### 8.3.1. Enunciado

Movimiento helicoidal de partículas.

En una situación como la que se ilustra en la figura, la partícula cargada es un protón  $q =$ 1, 6 × 10<sup>-19</sup>C,  $m = 1,67 \times 10^{-27}$ kg y el campo magnético uniforme está dirigido a lo largo del eje  $x$  con magnitud de  $B=0,5T.$  Sólo la fuerza magnética actúa sobre el protón. En  $t=0,$  el protón tiene componentes de velocidad  $v_x = 1, 5 \times 10^5 \frac{m}{s}, v_y = 0, v_z = 2 \times 10^5 \frac{m}{s}$ 

a) En  $t = 0$ , calcule la fuerza sobre el protón y su aceleración.

b) Encuentre el radio R de la trayectoria helicoidal, la velocidad angular del protón y el avance de la hélice (distancia recorrida a lo largo del eje de la hélice en cada revolución, o "paso" d de la trayectoria helicoidal).

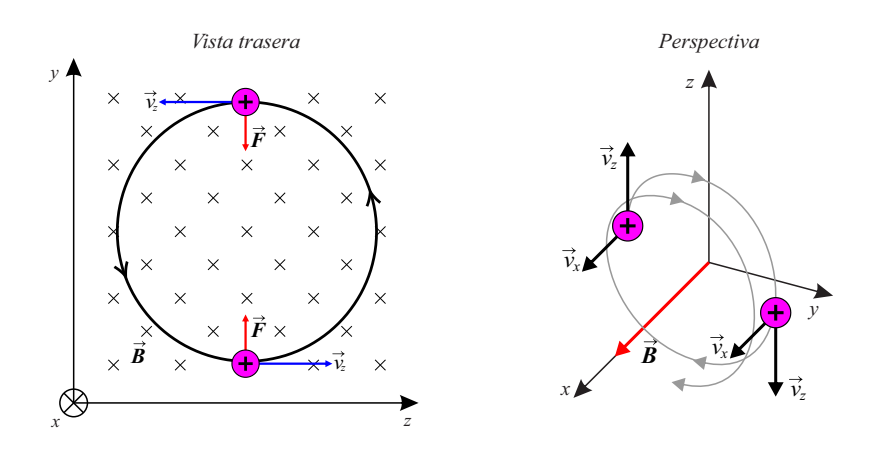

Figura 8.3: Partícula cargada en un campo magnético.

# 8.3.2. Respuesta

a)  $\vec{F} = 1, 6 \cdot 10^{-14} N \check{j}$  $\vec{a} = 9, 58 \cdot 10^{-12} \frac{m}{s^2} \, \check{j}$ b)  $R = 4, 18mm$  $\omega = 47, 9 \cdot 10^6 \frac{1}{s}$  $d = 19, 7mm$ 

## 8.3.3. Solución

a) Se aplica la ley de la fuerza de Lorentz:

$$
\vec{F} = q \cdot \vec{v} \times \vec{B}
$$

$$
\vec{F} = q \cdot (v_x \check{i} + v_z \check{k}) \times (B_x \check{i})
$$

$$
\vec{F} = q \cdot v_z \cdot B_x \check{j}
$$

$$
\vec{F} = (1, 6 \times 10^{-19} C) \cdot \left(2 \times 10^5 \frac{m}{s}\right) \cdot (0, 5T) \check{j}
$$

$$
\vec{F} = 1, 6 \cdot 10^{-14} N \check{j}
$$

y de acuerdo a la ley de la fuerza de Newton:

$$
\vec{F} = m \cdot \vec{a}
$$

$$
\vec{a} = \frac{\left\| \vec{F} \right\|}{m} \check{j} = \frac{1, 6 \cdot 10^{-14} N}{1, 67 \times 10^{-27} kg} \check{j}
$$

b)

$$
F = q \cdot v_z \cdot B_x = m \cdot a
$$

 $\vec{a}=9,58\cdot 10^{12}\frac{m}{s^2}\,\check{j}$ 

$$
q \cdot v_z \cdot B_x = m \cdot \left(\frac{v_{\perp}^2}{R}\right)
$$

y, en  $t = 0$  la velocidad normal al campo B es  $v_z$ :

$$
q \cdot v_z \cdot B_x = m \cdot \left(\frac{v_z^2}{R}\right)
$$

$$
q \cdot B_x = m \cdot \left(\frac{v_z}{R}\right)
$$

$$
R = \frac{m \cdot v_z}{q \cdot B_x}
$$

$$
R = \frac{(1,67 \times 10^{-27} kg) \cdot (2 \times 10^5 \frac{m}{s})}{(1,6 \times 10^{-19} C) \cdot (0,5T)}
$$

$$
R = 0,004175m
$$

$$
R=4,18mm
$$

La velocidad angular está dada por:

$$
\omega = \frac{v_z}{R} = \frac{2 \times 10^5 \frac{m}{s}}{0,004175m}
$$

$$
\omega = 47,9 \cdot 10^6 \frac{1}{s}
$$

El paso de la hélice puede hallarse mediante:

$$
d = v_x \cdot T
$$

$$
T = \frac{2\pi}{\omega}
$$

$$
d = v_x \cdot \frac{2\pi}{\omega}
$$

$$
d = \left(1, 5 \times 10^5 \frac{m}{s}\right) \cdot \frac{2\pi}{\left(47, 9 \cdot 10^6 \frac{1}{s}\right)}
$$

$$
d = 19, 7mm
$$

## 8.4. Problema

### 8.4.1. Enunciado

En la figura, el campo magnético es uniforme y perpendicular al plano de la figura, apuntando hacia fuera. De derecha a izquierda, el conductor tiene un segmento rectilíneo con longitud L perpendicular al plano de la gura seguido de un tramo semicircular de radio R y, por último, otro segmento rectilíneo con longitud  $L$  paralelo al eje  $x$ . El conductor transporta una corriente  $I$  con el sentido indicado en la figura.

a) Obtenga la expresión de la fuerza magnética total sobre el conductor.

b) Obtenga una conclusión a partir del resultado obtenido que le permita generalizar este tipo de problemas.

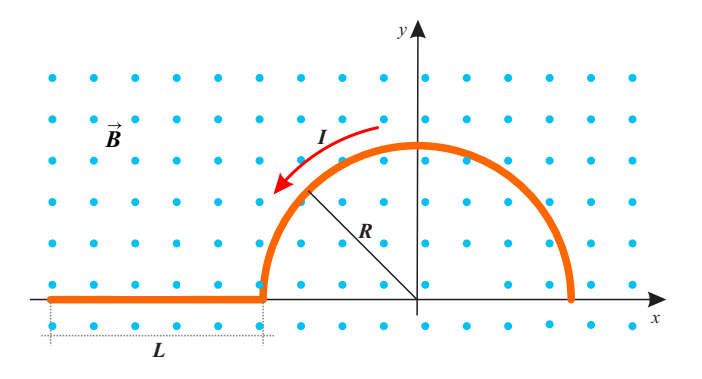

Figura 8.4: Conductor con corriente sumergido en un campo B.

### 8.4.2. Respuesta

a)  $\vec{F} = I \cdot \vec{B} (2R + L) \hat{j}$ 

b) La fuerza magnética total que se genera en un conductor con corriente sumergido en un campo B puede hallarse fácilmente independientemente de la complejidad de su trayectoria, ya que basta considerar la longitud resultante de proyectar la trayectoria irregular sobre el plano normal al campo magnético B. Esto puede deducirse por la presencia del producto vectorial en la ley de la fuerza de Lorentz.

#### 8.4.3. Solución

a) Conviene separar el problema en dos partes, haciendo uso del teorema de superposición. Una parte será el primer tramo, de izquierda a derecha, totalmente recto y normal al plano del campo  $B$ , y una segunda parte, que es la media circunferencia de radio  $R$ .

Se aplica la ley de la fuerza de Lorentz al primer tramo (la dirección y sentido de la fuerza resultante se obtienen mediante la aplicación de la regla de la mano derecha, para el producto vectorial):

$$
\vec{F_1} = I \cdot \vec{L} \times \vec{B}
$$
  

$$
\vec{F_1} = I \cdot L \cdot B \cdot \text{sen}\left(\frac{\pi}{2}\right) \hat{j}
$$
  

$$
\vec{F_1} = I \cdot L \cdot B \hat{j}
$$

Se aplica la ley de la fuerza de Lorentz al segundo tramo, para un diferencial de longitud. Téngase presente que un diferencial de arco de circunferencia de radio R es  $dL = R \cdot d\theta$ . De esta manera podemos expresar los diferenciales de fuerza para los ejes  $x \in y$ , de acuerdo al diagrama vectorial del gráfico:

$$
dF_x = I \cdot (R \cdot d\theta) \cdot B \cdot \cos\theta
$$

 $dF_y = I \cdot (R \cdot d\theta) \cdot B \cdot \text{sen}\theta$ 

De acuerdo al gráfico, el sentido de crecimiento del ángulo  $\theta$  queda impuesto por el sentido de la corriente. De esta manera, la integración tendrá como límite inferior  $\theta = 0$  y como límite superior  $\theta = \pi$ .

$$
F_x = \int_0^{\pi} I \cdot (R \cdot d\theta) \cdot B \cdot \cos\theta = I \cdot B \cdot R \int_0^{\pi} \cos\theta d\theta = 0
$$
  

$$
F_y = \int_0^{\pi} I \cdot (R \cdot d\theta) \cdot B \cdot \sin\theta = I \cdot B \cdot R \int_0^{\pi} \sin\theta d\theta = 2 \cdot I \cdot B \cdot R
$$

Por lo tanto, para este tramo circular, sólo queda la componente  $y$  de la fuerza, cuya notación vectorial es:

$$
\vec{F_2} = 2 \cdot I \cdot B \cdot R \hat{j}
$$

Para cumplir con el teorema de superposición, sumamos ambas fuerzas obtenidas  $\vec{F}_1$  y  $\vec{F}_2$ .

$$
\vec{F}_T = \vec{F}_1 + \vec{F}_2 = I \cdot L \cdot B \hat{j} + 2 \cdot I \cdot B \cdot R \hat{j}
$$

$$
\vec{F}_T = \vec{F}_1 + \vec{F}_2 = I \cdot B \cdot (2R + L) \hat{j}
$$

Se observa que 2R es el diámetro de la circunferencia, o, visto de otra manera, la proyección de la trayectoria portadora de corriente sobre el plano del campo magnético B. Esta conclusión permite facilitar el cálculo de la fuerza generada por un campo B externo sobre una trayectoria irregular con corriente, dado que basta con calcular la proyección de la misma sobre el plano normal al campo.

## 8.5. Problema

## 8.5.1. Enunciado

Una bobina circular de 0, 05m de radio y 30 vueltas de alambre está en un plano horizontal. Conduce una corriente de 5A en sentido antihorario, vista desde arriba. La bobina está en un campo magnético uniforme dirigido hacia la derecha, con magnitud de 1, 20T. Encuentre las magnitudes del momento magnético y del par de torsión sobre la bobina.

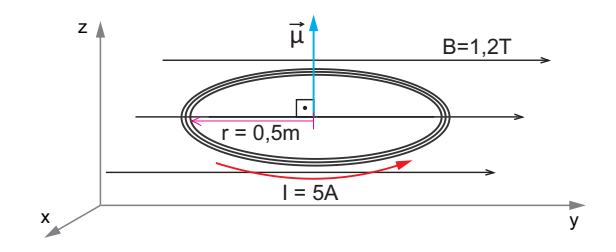

Figura 8.5: Bobina con corriente sumergida en un campo B.

### 8.5.2. Respuesta

$$
\mu_m = 1,18 Am^2
$$
  

$$
\vec{\tau} = 1,41 Nm \left(-\hat{i}\right)
$$

#### 8.5.3. Solución

Para hallar el momento magnético de una espira:

$$
\vec{\mu} = I \cdot \vec{A}
$$

Por lo que para una bobina de N espiras (de igual área A y considerando a todas ellas ubicadas en una misma posición, es decir, sin contemplar el apilamiento entre espiras):

$$
\vec{\mu} = N \cdot I \cdot \vec{A}
$$

Con lo que, para los datos del problema, reemplazamos y obtenemos:

$$
\mu = (30) \cdot (5A) \cdot \left[ \pi (0, 05m)^{2} \right]
$$

$$
\mu = 1, 18 Am^{2}
$$

De acuerdo al gráfico y tomando como eje vertical al eje 
$$
z
$$
, podemos expresar al momento dipolar magnético en forma vectorial:

$$
\vec{\mu} = 1,18 \, Am^2 \,\hat{k}
$$

Para hallar el par de torsión de la bobina, procedemos realizando el producto vectorial entre momento dipolar magnético  $\mu$  y densidad de flujo magnético  $B$ , que en forma vectorial, de acuerdo al gráfico, es  $\vec{B} = 1, 2T \hat{j}$ .

$$
\vec{\tau} = \vec{\mu} \times \vec{B}
$$

$$
\vec{\tau} = \mu \text{Bsen}\theta \left(\hat{k} \times \hat{j}\right)
$$

$$
\vec{\tau} = (1, 18 \text{ Am}^2) (1, 2T) \text{ sen}\left(\frac{\pi}{2}\right) \left(-\hat{i}\right)
$$

$$
\vec{\tau} = 1, 41 \text{ Nm} \left(-\hat{i}\right)
$$

## 8.6. Problema

## 8.6.1. Enunciado

#### Efecto Hall.

Se coloca una placa de cobre con  $2mm$  de espesor (eje y del gráfico) y 1,5cm de ancho (eje z del gráfico), en un campo magnético uniforme con magnitud de  $0, 4T$ , como se indica en la figura. Cuando pasa una corriente de 75A en la dirección−x, se mide la diferencia de potencial entre los puntos a y b y se obtiene un valor de  $0, 81 \mu V$ . A partir de esta medición determine la concentración de electrones libres en el cobre.

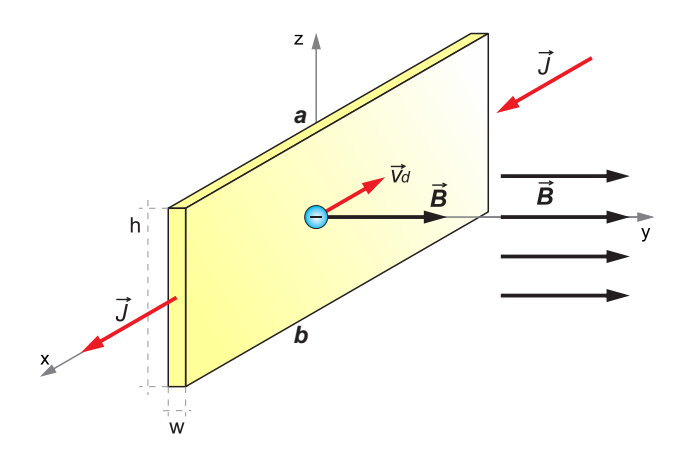

Figura 8.6: Efecto Hall.

#### 8.6.2. Respuesta

 $n = 11,5910^{28}$ 

### 8.6.3. Solución

Analizaremos el fenómeno llamado "efecto Hall", que se observa sobre un conductor con corriente sumergido en un campo magnético  $B$ . Bajo estas condiciones, se observa que las cargas en movimiento son desplazadas debido a la fuerza que el campo B realiza sobre ellas, hasta una condición de equilibrio, dada por la fuerza de Lorentz. Debido al desplazamiento de las cargas habrá, sobre el conductor, dos caras con carga neta opuesta, lo que forma una diferencia de potencial y que puede medirse bajo determinadas condiciones y ser utilizada, por ejemplo, para la medición de la densidad de flujo magnético  $B$  al hacer circular por el conductor una corriente continua I conocida y constante o el caso inverso, como sensor de corriente I en presencia de un campo B constante, como puede ser el generado por un imán permanente en sus cercanías. El desplazamiento de cargas y su posterior medición son tanto más apreciable cuanto más delgado se hace el conductor y cuando su geometría hace posible suponer constantes sus tres dimensiones, que es el caso de un conductor del tipo laminar, de espesor (ancho) reducido, altura apreciable y una dada longitud.

Este ejercicio en particular pretende utilizar este fenómeno para determinar la cantidad de cargas móviles en el cobre (electrones). Se analizará el fenómeno en forma genérica y, habiendo hallado la ecuación de equilibrio del sistema, se analizarán las distintas utilidades de la misma, incluyendo la que aquí se pide.

El siguiente gráfico muestra una de las cargas q que conforman la corriente I. Se tendrá presente en los cálculos que tal carga es un electrón con una carga  $q = -e$ , siendo  $e = 1,602 \cdot 10^{-19}C$ . Note que es de fundamental importancia realizar un correcto diagrama de ejes cartesianos para analizar el problema.

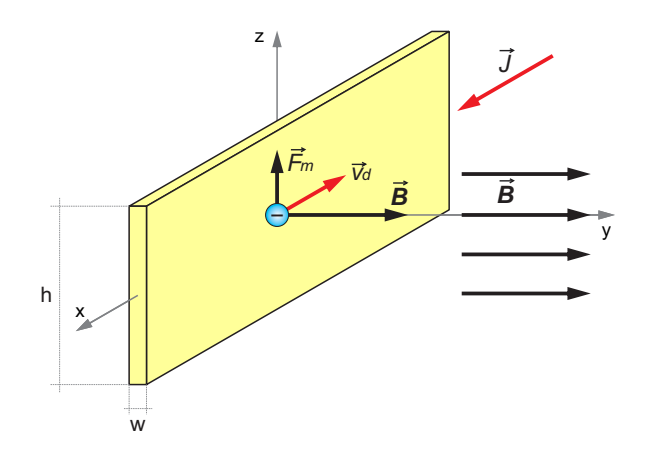

Figura 8.7: Efecto Hall - Paso 1

La carga q, que se desplaza con una velocidad de deriva  $\vec{v}_d$  en el sentido opuesto al de la densidad superficial de corriente  $\vec{J}$ , que por convención tiene el sentido de la corriente que originarían portadores con carga positiva. El conductor posee dimensiones dadas: ancho w, altura  $\tilde{h}$  y una dada longitud que no resulta necesaria para nuestro propósito, teórico.

Aplicando la ley de la fuerza de Lorentz podemos hallar el valor de la fuerza que el campo externo  $\vec{B}$  que suponemos totalmente uniforme para todo el espacio bajo análisis ejerce sobre la carga q en movimiento.

$$
\vec{F_m} = q \cdot \vec{v_d} \times \vec{B}
$$

Que de acuerdo al sistema de ejes utilizados podemos reescribir como:

$$
\vec{F_m} = (-e) \cdot \left[ v_d \left( -\hat{i} \right) \right] \times \left( B \hat{j} \right)
$$
  

$$
\vec{F_m} = (e) \cdot \left( v_d \hat{i} \right) \times \left( B \hat{j} \right)
$$

Y siendo  $\hat{i} \times \hat{j} = \hat{k}$ ,

$$
\vec{F_m} = ev_d B \,\hat{k}
$$

Este vector de fuerza está representado en el gráfico.

Esta fuerza generará una aceleración sobre la masa de la carga y provocará un desplazamiento vertical, en el sentido +z de tal carga y de todas las cargas que conforman la densidad superficial de corriente  $\vec{J}$ , cuya definición repasamos:

$$
\vec{J} = nq\vec{v}_d
$$

La existencia de tal fuerza  $\vec{F}_m$  provoca una acumulación de cargas en una de las cargas delgadas del conductor y, en consecuencia, ausencia de las mismas en la cara opuesta. El siguiente gráco ilustra la situación.

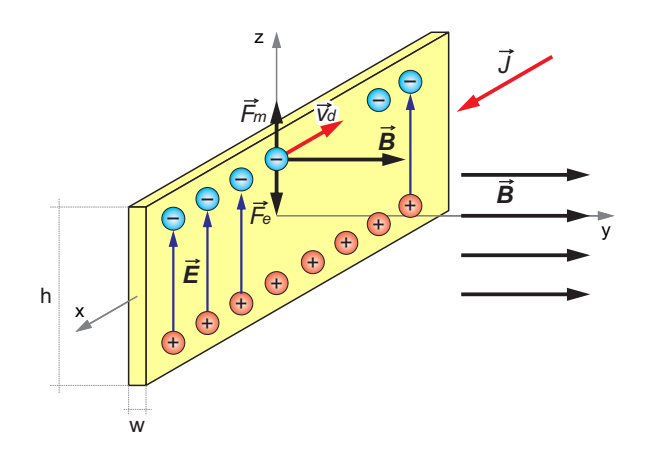

Figura 8.8: Efecto Hall - Paso 2

La acumulación de cargas negativas (electrones) en la cara superior y de cargas positivas en la inferior (ausencia de electrones) dan origen a un campo eléctrico  $\vec{E}$  dentro del conductor, dado por  $\vec{E} = E \hat{k}$ . Este campo eléctrico  $\vec{E}$  también genera una fuerza sobre la carga bajo estudio, cuya magnitud, dirección y sentido están dadas por:

$$
\vec{F_e} = q \cdot \vec{E}
$$

$$
\vec{F_e} = (-e) \cdot E \hat{k}
$$

$$
\vec{F_e} = e \cdot E \left(-\hat{k}\right)
$$

Dada la oposición entre las fuerzas magnéticas y eléctricas, habrá un punto de equilibrio en las que ambas se anulan y la fuerza neta sobre la carga se anula; la ecuación de la fuerza de Lorentz en su forma completa nos brinda la herramienta para analizar este estado de equilibrio.

$$
\vec{F} = \vec{F_e} + \vec{F_m} = q \cdot \vec{E} + q \cdot \vec{v_d} \times \vec{B} = 0
$$
  

$$
q \cdot \vec{E} = -q \cdot \vec{v_d} \times \vec{B}
$$
  

$$
\vec{E} = -\vec{v_d} \times \vec{B}
$$
  

$$
E \hat{k} = -v_d B \hat{k}
$$
  

$$
E = -v_d B
$$
 (12)

Por otro lugar, la definición de densidad de corriente nos brinda:

<span id="page-8-0"></span>
$$
\vec{J} = nq\vec{v}_d
$$

Que en valor absoluto resulta.

$$
J = -nev_d
$$

De donde podemos despejar la velocidad de deriva  $v_d$ :

<span id="page-8-1"></span>
$$
v_d = -\frac{J}{nq} \tag{13}
$$

Utilizando las ecuaciones [12](#page-8-0) y [13,](#page-8-1) obtenemos:

Ingeniería Electrónica Universidad Nacional de Moreno 98 Ing. Guillermo Gurfinkel Ing. Mario Benacerraf

<span id="page-9-0"></span>
$$
E = -(v_d) B
$$
  
\n
$$
E = \left(\frac{J}{ne}\right) B
$$
  
\n
$$
E = \frac{JB}{ne}
$$
 (14)

Esta expresión resulta la fundamental del fenómeno Hall. A partir de ella, podemos obtener lo pedido por el ejercicio, que es el número de portadores (electrones) libres en el cobre, para los valores hallados experimentalmente para las demás variables.

$$
n = \frac{(J)B}{e(E)}
$$

$$
n = \left(\frac{I}{A}\right) \frac{B}{e\left(\frac{V}{h}\right)}
$$

$$
n = \left(\frac{I}{w \cdot h}\right) \frac{Bh}{eV}
$$

$$
n = \frac{IB}{weV}
$$

Reemplazando valores, obtenemos n:

$$
n = \frac{(75A)}{(2 \cdot 10^{-3}m)} \frac{(0,4T)}{(1,602 \cdot 10^{-19}C) (0,81 \cdot 10^{-6}V)}
$$

$$
n = 11,5910^{28} \frac{1}{m^3}
$$

Que es la cantidad de electrones libres en el cobre, por metro cúbico.

A partir de la ecuación [14](#page-9-0) pueden despejarse otras variables, como la diferencia de potencial entre las aristas del conductor laminar, que permiten, por ejemplo, la construcción de un medidor lineal de campo magnético, en la que la diferencia de potencial resulta directamente proporcional al campo B externo, para un determinado material y mediante la aplicación de una corriente continua constante y conocida. Dicha expresión, despejando adecuadamente, resulta:

$$
E = \frac{JB}{ne}
$$
  
\n
$$
\frac{V}{h} = \frac{IB}{(w \cdot h) ne}
$$
  
\n
$$
V = \frac{IB}{wne}
$$
  
\n
$$
B = \frac{Vwne}{I}
$$
 (15)

Siendo:

 $B$  : Densidad de flujo magnético, medido en Tesla  $T$ 

 $V$ : Diferencia de potencial, tomada en los extremos opuestos de la altura  $h$ , medida en volt  $V$ .  $\boldsymbol{w}$ : espesor de la lámina de material conductor.

- n: densidad volumétrica de portadores de carga libre en dicho material, en  $\frac{1}{m^3}$
- e: Carga del electrón  $e = 1,602 \cdot 10^{-19}C$
- I: Intensidad de corriente continua aplicada, en Ampere A.

## 8.7. Problema

### 8.7.1. Enunciado

Una batería de 150V está conectada a través de dos placas metálicas paralelas con área de 28, 5cm<sup>2</sup> y separadas 8, 2mm. Un haz de partículas alfa (carga de+2e y masa de 6, 64 × 10<sup>-27</sup>kg es acelerado desde el reposo a través de una diferencia de potencial de 1, 75kV y entra a la región entre las placas de manera perpendicular al campo eléctrico. ¿Qué magnitud y dirección del campo magnético se necesitan para que las partículas alfa salgan sin desviarse de entre las placas?

### 8.7.2. Respuesta

 $B = 0,0445T$ , perpendicular al campo eléctrico E. Para cargas hacia la derecha y campo E hacia arriba, B sale de la página.

### 8.7.3. Solución

Primero se establece un sistema de ejes y se elije un sentido para el campo eléctrico E, dato necesario para establecer luego el sentido del campo B.

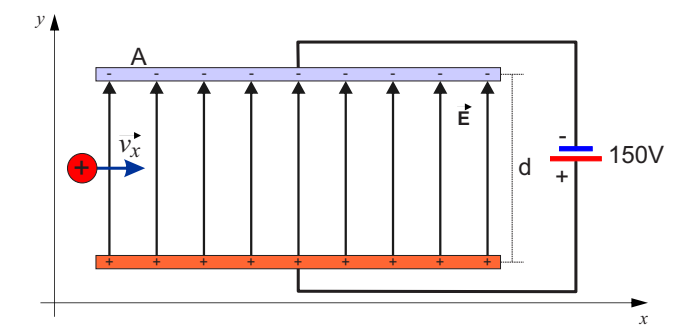

Figura 8.9: Esquema del problema.

Haciendo uso de la ley de conservación de la energía, se plantea la igualdad entre la energía potencial entregada a la partícula y la energía cinética al momento de ingresar a la zona entre las placas cargadas.

$$
qV = \frac{1}{2}mv^2
$$

$$
2eV = \frac{1}{2}mv^2
$$

$$
v = \sqrt{\frac{4eV}{m}}
$$

$$
v = \sqrt{\frac{4(1,602 \times 10^{-19}C)(1750V)}{(6,64 \times 10^{-27}kg)}}
$$

$$
\vec{v} = 4,11 \times 10^5 \frac{m}{s} \hat{i}
$$

Como la partícula posee una cierta velocidad y está inmersa en un campo eléctrico, éste generará sobre ella una fuerza eléctrica  $\vec{F_{e}} = q \vec{E}$ . Se pide hallar el campo magnético  $\vec{B}$  tal que la fuerza magnética  $\vec{F}_m = q \vec{v} \times \vec{B}$  que el mismo generaría sobre la carga sea de igual intensidad y sentido opuesto a la fuerza eléctrica y, por ende, la partícula avance en el sentido positivo del eje x (de acuerdo al sistema de ejes utilizado) sin alterar su trayectoria. De esta manera, se procede a realizar el diagrama de cuerpo libre.

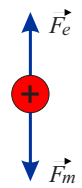

Figura 8.10: Diagrama de cuerpo libre.

Donde  $\vec{F}_e = q \vec{E}$  y  $\vec{F}_m = q \, \vec{v} \times \vec{B}$ .

$$
q\vec{E} = -q\,\vec{v} \times \vec{B}
$$

$$
\vec{E} = -\vec{v} \times \vec{B}
$$

$$
\left(\frac{V}{d}\hat{j}\right) = -\left(v\vec{i}\right) \times \vec{B}
$$

En este punto ya puede deducirse el sentido y dirección del campo  $\vec{B},$  que para cumplir con la igualdad deberá ser el dado por el versor  $\hat k,$  ya que  $\hat j = - \left( \hat i \times \hat k \right)$ .

$$
\left(\frac{V}{d}\,\hat{j}\right) = -\left(v\vec{i}\right) \times B\hat{k}
$$

Dado que  $\vec{v} \perp \vec{B}$  para que el último cumpla lo solicitado, pasamos a notación escalar para obtener el valor del mismo.

$$
\frac{V}{d} = vB
$$

$$
B = \frac{V}{vd}
$$

$$
B = \frac{150V}{(4, 11 \times 10^5 \frac{m}{s}) (8, 2 \times 10^{-3} m)}
$$

Tenga presente en este punto la igualdad de unidades:  $V \cdot s = Wb$ , mientras que  $T = \frac{Wb}{m^2}$ .

$$
B=0,0445T
$$

$$
\Rightarrow \vec{B} = 0,0445T \hat{k}
$$

Como se presenta el sistema de ejes xy en el plano de este papel, el campo  $\vec{B}$  tendrá dirección perpendicular y saliente al mismo.

### 8.8. Problema

### 8.8.1. Enunciado

Balanza magnética.

El circuito que se ilustra en la figura se utiliza para construir una balanza magnética. La masa m por medir cuelga del centro de la barra que se halla en un campo magnético uniforme de 1, 5T dirigido hacia el plano de la gura. El voltaje de la batería se ajusta para hacer variar la corriente en el circuito. La barra horizontal mide 60cm de largo y está hecha de un material de peso despreciable. La barra está conectada a la batería mediante alambres delgados verticales que no resisten una tensión apreciable; todo el peso de la masa suspendida  $m$  está soportado por la

fuerza magnética sobre la barra. Un resistor con  $R = 5Q$  está conectado en serie con la barra; la resistencia del resto del circuito es despreciable frente a este valor.

a) ¿Cuál punto,  $a \circ b$ , debería ser el terminal positivo de la batería?

b) Si el voltaje máximo de la batería regulable es de 175 $V$ , ¿cuál es la masa más grande m que este instrumento es capaz de medir?

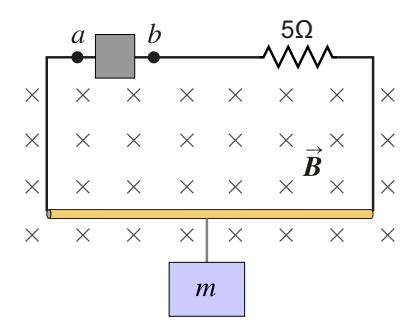

Figura 8.11: Balanza magnética.

### 8.8.2. Respuesta

- a) El terminal a debe ser el positivo.
- b)  $m_{m\acute{a}x} = 3, 21kg$

### 8.8.3. Solución

a) Se comienza por realizar el diagrama del cuerpo libre, a fin de conocer la dirección y sentido de la fuerza magnética actuante.

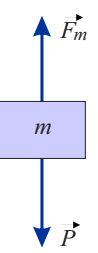

Figura 8.12: Diagrama de cuerpo libre del cuerpo a pesar.

Del diagrama, se aprecia que la fuerza magnética debe ser de idéntico valor absoluto y dirección que la fuerza peso, pero de sentido opuesto, es decir:

$$
\vec{F}_m=-\vec{P}
$$

 $I \cdot \vec{L} \times \vec{B} = -m\vec{a}$ 

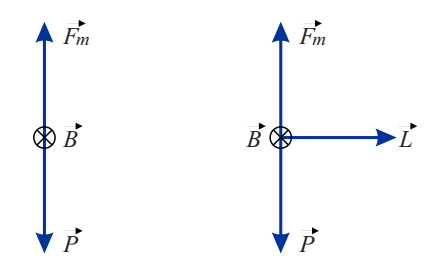

Figura 8.13: Análisis del producto vectorial.

Nótese que el sentido del vector  $\vec{L}$  es el que determina la corriente I. Para este caso se realiza el análisis inverso, en función de deducir el sentido de  $\vec{L}$  se logra conocer el sentido de la corriente  $I.$  Por lo tanto, dado el sentido de la corriente  $\left( +\hat{i}\right) ,$  se deduce que el terminal positivo y por ende el de mayor potencial es el terminal a.

b) La máxima masa será aquella cuyo peso pueda ser contrarrestado por la máxima fuerza magnética, que depende de la máxima corriente del circuito, que a su vez depende de la máxima diferencia de potencial que pueda entregar la fuente.

$$
\vec{F}_m = \vec{P} \Rightarrow I \vec{L} \times \vec{B} = m\vec{g}
$$

$$
ILB = mg
$$

$$
m_{m\acute{a}x} = \frac{I_{m\acute{a}x}LB}{g} = \frac{V_{m\acute{a}x}LB}{Rg}
$$

$$
m_{m\acute{a}x} = \frac{(175V)(0,6m)(1,5T)}{(5\Omega)(9,81\frac{m}{s^2})}
$$

$$
m_{m\acute{a}x} = 3,21kg
$$

Chequeamos las unidades:

$$
\frac{(V) \cdot m \cdot T}{(\Omega) \frac{m}{s^2}} = (A) \cdot T \cdot s^2 = \left(\frac{C}{\lambda}\right) \left(\frac{Wb}{m^2}\right) s^{\frac{\lambda}{2}} = (C) \left(\frac{(V \cdot s)}{m^2}\right) s = (\text{K}) \left(\left(\frac{J}{\text{K}}\right) \frac{s^2}{m^2}\right)
$$

$$
J \frac{s^2}{m^2} = \frac{(N \cdot m) \cdot s^2}{m^{\frac{\lambda}{2}}} = \left(\frac{kg \cdot m}{s^2}\right) \frac{s^2}{m} = kg
$$

### 8.9. Problema

#### 8.9.1. Enunciado

La figura ilustra una porción de un listón de plata con  $z_1 = 11, 8mm$  e  $y_1 = 0, 23mm$ , que transporta una corriente de 120A en la dirección  $+x$ . El listón se encuentra en un campo magnético uniforme, en la dirección y, con magnitud de 0, 95T. Aplique el modelo simplicado del efecto Hall. Si hay  $5,85 \times 10^{28}$  electrones libres por metro cúbico, encuentre:

a) La magnitud de la velocidad de deriva de los electrones en la dirección x.

- b) La magnitud y la dirección del campo eléctrico en la dirección z debido al efecto Hall.
- c) La fem de Hall.

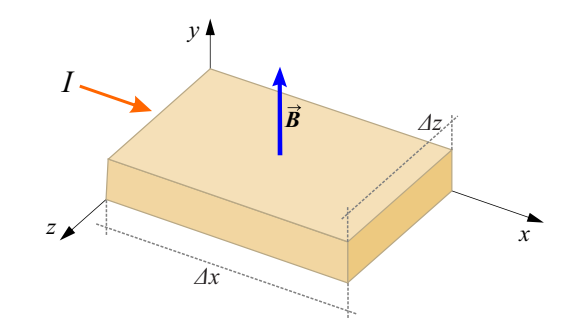

Figura 8.14: Efecto Hall.

## 8.9.2. Respuesta

a)  $v_d = 4, 716 \frac{mm}{s}$ <br>b)  $\vec{E} = -4, 48 \times 10^{-3} \hat{k} \frac{V}{m}$ <br>c)  $V = 53 \mu V$ 

#### 8.9.3. Solución

a) De la definición de densidad de corriente  $J = nqv_d$ , despejamos la velocidad de deriva  $v_d$ :

$$
v_d = \frac{J}{nq}
$$
  

$$
v_d = \frac{I}{Anq}
$$
  

$$
v_d = \frac{I}{(\Delta z \Delta y) nq}
$$
  

$$
v_d = \frac{(120A)}{((11, 8 \times 10^{-3}m) (0, 23 \times 10^{-3}m)) (5, 85 \times 10^{28}) (1, 602 \times 10^{-19}C)}
$$
  

$$
v_d = 4, 716 \times 10^{-3} \frac{m}{s} \implies v_d = 4, 716 \frac{mm}{s}
$$

b) Bajo la condición de equilibrio entre las fuerzas magnética y eléctrica que actúan sobre cada carga, como se observa en la gura siguiente, analizamos la igualdad en valor absoluto de las mismas.

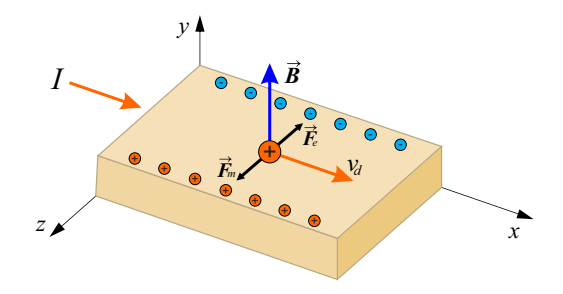

Figura 8.15: Análisis vectorial.

$$
Donde \vec{F}_e = q\vec{E} \text{ y } \vec{F}_m = q\vec{v} \times \vec{B}.
$$

$$
\vec{F}_e=-\vec{F}_m
$$

$$
q\vec{E} = -q\vec{v_d} \times \vec{B}
$$

$$
\vec{E} = -\vec{v_d} \times \vec{B}
$$

$$
\vec{E} = -v_d \hat{i} \times B \hat{j}
$$

$$
\vec{E} = -v_d B \hat{k}
$$

De donde se deduce primeramente que el sentido del campo eléctrico  $\vec{E}$  es el de  $\left(-\hat{k}\right)$ . Para hallar el valor del campo, reemplazamos valores:

$$
E = \left(4, 716 \times 10^{-3} \frac{m}{s}\right) (0, 95T)
$$

$$
E = 4, 48 \times 10^{-3} \frac{V}{m}
$$

c) La fuerza electromotriz propia del efecto Hall se deduce a partir del valor del campo eléctrico E:

$$
V = E \cdot d = E \cdot \Delta z = \left( 4,48 \times 10^{-3} \frac{V}{m} \right) (0,0118m)
$$

$$
V = 52,87 \mu V
$$

## 8.10. Problema

## 8.10.1. Enunciado

Ley de Biot-Savart.

Deduzca, haciendo uso de la ley de Biot-Savart, la expresión del campo magnético generado por un conductor recto, de largo  $L = 2a$ , portador de corriente I, en un punto ubicado sobre la mediatriz del conductor, a una distancia  $x$  del mismo, como se aprecia en la figura. Analice la expresión resultante para el caso en que la distancia x sea mucho menor que la longitud del hilo.

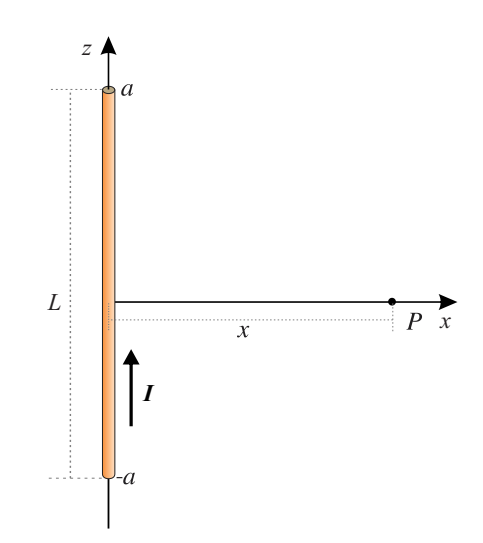

Figura 8.16: Campo B generado por un hilo finito con corriente.

### 8.10.2. Respuesta

 $\vec{B}=\frac{\mu_0 I}{2\pi x}\left(-\hat{j}\right)$  (De acuerdo al sistema de ejes del gráfico y sólo para ese punto $P,$  para otros puntos ubicados a una distancia  $x$  el versor asociado será distinto).

 $\vec{B} = \frac{\mu_0 I}{2\pi r} \hat{\phi}$  (En coordenadas cilíndricas, para cualquier punto a una distancia radial  $r$  del hilo).

## 8.10.3. Solución

Se hace uso de la ley de Biot-Savart, para lo cual requiere analizarse el diferencial de campo B que genera un diferencial de longitud dl por el cual circula una corriente I.

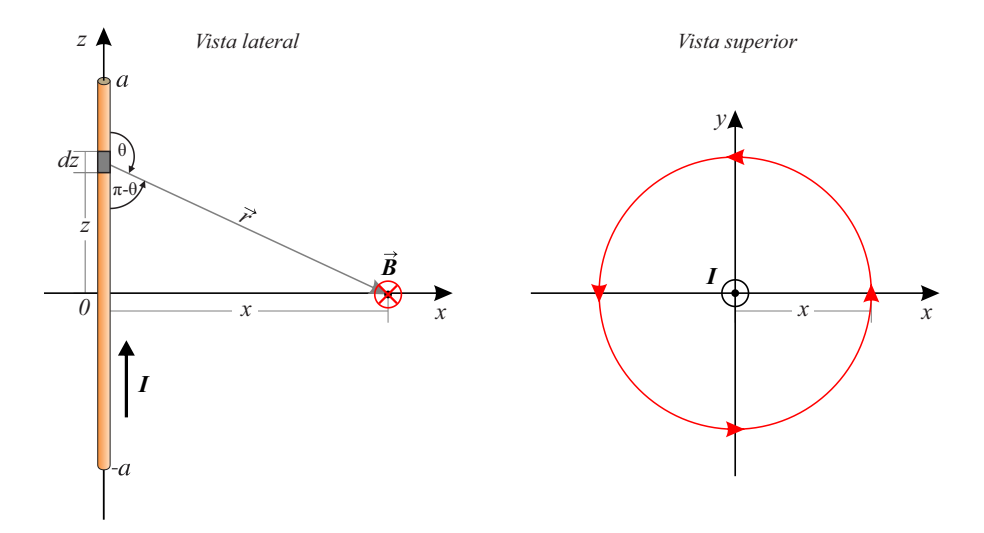

Figura 8.17: Análisis gráfico del problema.

La dirección y sentido del campo  $B$  en cualquier punto ubicado a una distancia genérica  $x$  del hilo se obtiene a través de la regla de la mano derecha, que aplica al producto vectorial de la ley de Biot-Savart, como se aprecia en la vista superior.

$$
d\vec{B} = \frac{\mu_0}{4\pi} \frac{I \, \vec{dl} \times \hat{r}}{r^2}
$$

$$
\begin{aligned}\n\vec{dl} &= dz \hat{k} \\
\hat{r} &= \hat{i} \\
r^2 &= x^2 + z^2 \\
\vec{dl} \times \hat{r} &= dz \operatorname{sen}(\theta) \left( -\hat{j} \right) = dz \operatorname{sen}(\pi - \theta) \left( -\hat{j} \right) = dz \frac{x}{(x^2 + z^2)^{\frac{1}{2}}} \left( -\hat{j} \right) \\
\vec{dB} &= \frac{\mu_0 I}{4\pi} \frac{dz}{(x^2 + z^2)^{\frac{1}{2}}} \left( -\hat{j} \right) \\
\vec{dB} &= \frac{\mu_0 I}{4\pi} \frac{dz \, x}{(x^2 + z^2)^{\frac{3}{2}}} \left( -\hat{j} \right) \\
\vec{B} &= \int_{-a}^{+a} \frac{\mu_0 I}{4\pi} \frac{dz \, x}{(x^2 + z^2)^{\frac{3}{2}}} \left( -\hat{j} \right) \\
\vec{B} &= \frac{\mu_0 I x}{4\pi} \left( -\hat{j} \right) \int_{-a}^{+a} \frac{dz}{(x^2 + z^2)^{\frac{3}{2}}} \n\end{aligned}
$$

Ingeniería Electrónica Universidad Nacional de Moreno 106 Ing. Guillermo Gurfinkel Ing. Mario Benacerraf

$$
\vec{B} = \frac{\mu_0 I x}{4\pi} \left(-\hat{j}\right) \left[\frac{z}{x^2 \left(x^2 + z^2\right)^{\frac{1}{2}}} \right]_{z=-a}^{z=a}
$$
\n
$$
\vec{B} = \frac{\mu_0 I}{4\pi x} \left(-\hat{j}\right) \left[\frac{a}{\sqrt{x^2 + a^2}} - \frac{-a}{\sqrt{x^2 + (-a)^2}}\right]
$$
\n
$$
\vec{B} = \frac{\mu_0 I}{4\pi x} \left(-\hat{j}\right) \frac{2a}{\sqrt{x^2 + a^2}}
$$

Con lo que el campo B generado por un hilo finito portador de corriente I a una distancia  $x$ del mismo, sobre su mediatriz, resulta:

$$
\vec{B}=\frac{\mu_0 I}{2\pi x}\frac{a}{\sqrt{x^2+a^2}}\left(-\hat{j}\right)
$$

Para analizar el caso de un hilo infinito con corriente, o el caso práctico, en el cual la longitud del mismo es mucho mayor que la distancia a la cual se analiza el campo B se obtiene:

Para  $a \gg x$ :

$$
B = \frac{\mu_0 I}{2\pi x} \frac{a}{\sqrt{x^2 + a^2}} = \frac{\mu_0 I}{2\pi x} \frac{1}{\sqrt{\frac{x^2}{a^2} + \frac{a^2}{a^2}}} = \frac{\mu_0 I}{2\pi x} \frac{1}{\sqrt{\frac{x^2}{a^2} + 1}}
$$

 $\frac{x^2}{a^2} \to 0 \Rightarrow B = \frac{\mu_0 I}{2\pi x}$ <br>Con lo que el campo B generado por un hilo infinito con corriente I a una distancia genérica  $x$  resulta:

$$
B=\frac{\mu_0 I}{2\pi x}
$$

Expresado en coordenadas cilíndricas, que resultan las apropiadas debido a la geometría del problema, el se expresa como sigue:

$$
\vec{B} = \frac{\mu_0 I}{2\pi r} \hat{\phi}
$$

### 8.11. Problema

### 8.11.1. Enunciado

Dos alambres rectos y paralelos, separados por una distancia de 4, 5mm, conducen corrientes de 15, 000A en igual sentido. Deduzca la expresión y calcule el valor de la fuerza por unidad de longitud que experimentan entre sí. Analice qué sucede en caso de invertir el sentido de la corriente en uno de los conductores.

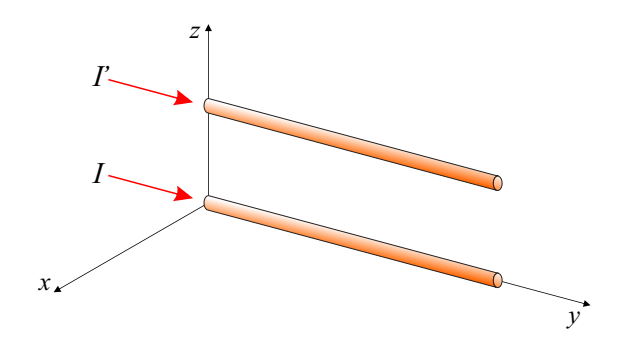

Figura 8.18: Fuerza entre conductores portadores de corriente.

#### 8.11.2. Respuesta

$$
\frac{\vec{F}_{12}}{L} = \frac{\mu_0 I'I}{2\pi r} (\hat{k}) \n\frac{\vec{F}_{21}}{L} = \frac{\mu_0 I'I}{2\pi r} (-\hat{k}) \n\frac{F}{L} = 1000 \frac{N}{m}
$$

### 8.11.3. Solución

El campo magnético B debido a uno de los conductores genera una fuerza sobre la corriente I que circula por el segundo conductor y viceversa. Esto se muestra en la figura siguiente.

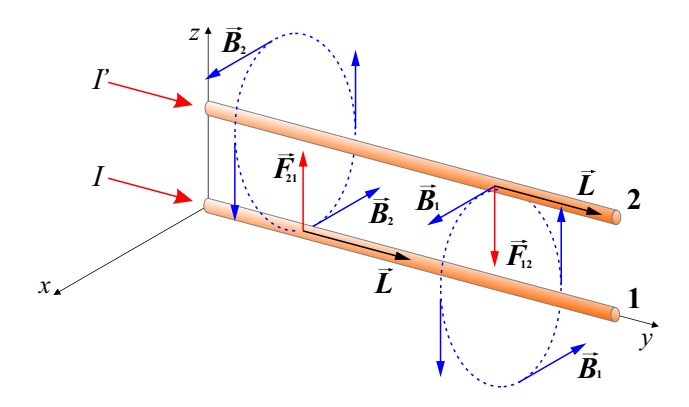

Figura 8.19: Fuerza de Lorentz entre dos conductores.

El campo generado por el conductor 1 a una distancia genérica r, donde se encuentra el conductor 2 con corriente I´ resulta el calculado en el ejercicio anterior, que era el caso del conductor infinito con corriente.

 $\vec{B_1} = \frac{\mu_0 I}{2\pi r} \,\hat{i}$  con notación vectorial acorde al sistema de ejes utilizado para este ejercicio.

El campo generado por el conductor  $2$  en un punto a una distancia genérica  $r,$  donde se encuentra el conductor  $1 \text{ con}$  con corriente  $I$  resulta entonces:

 $\vec{B_2} = \frac{\mu_0 I'}{2\pi r} \left(-\hat{i}\right)$ 

La fuerza generada por un campo magnético B sobre un condutor con corriente I se calcula mediante la ley de Lorentz de la fuerza, que se rige por el producto vectorial  $\vec{L} \times \vec{B}$ , donde  $\vec{L}$  tiene el sentido de la corriente. De esta manera, puede calcularse la fuerza sobre cada conductor con corriente generada por el campo originado por el otro conductor con corriente.

 $\vec{F} = I \vec{L} \times \vec{B}$  $\vec{F}_{12}$ : Fuerza sobre el conductor 1 generada por el campo  $B_2$  del conductor 2.  $\vec{F}_{12} = I \vec{L_1} \times \vec{B_2} = I L(\hat{j}) \times B_2(-\hat{i}) = ILB_2(\hat{k}) = IL\frac{\mu_0 I'}{2\pi r}$  $\frac{\mu_0 I'}{2\pi r}(\hat k)$ Por lo tanto, la fuerza sobre el conductor 1, por unidad de longitud, resulta:

$$
\frac{\vec{F}_{12}}{L} = \frac{\mu_0 I'I}{2\pi r}(\hat{k})
$$

En forma análoga, la fuerza por unidad de longitud sobre el conductor 2 generada por el conductor 1 resulta:

$$
\frac{\vec{F}_{21}}{L} = \frac{\mu_0 I'I}{2\pi r}(-\hat{k})
$$

El enunciado indica que ambas corrientes son idénticas y de valor  $I = I' = 15000A$  y que la distancia entre los conductores es  $r = 4, 5mm = 0,0045m$ . Reemplazando valores se obtiene el valor de la fuerza por unidad de longitud.

$$
\frac{F_{12}}{L} = \frac{F_{21}}{L} = \frac{\mu_0 I^2}{2\pi r} = \frac{\left(\frac{4\pi}{10^{-7}} \frac{Wb}{Am}\right) (15000A)^2}{2\pi (0,0045m)}
$$

$$
\frac{F_{12}}{L} = \frac{F_{21}}{L} = 10000 \frac{N}{m}
$$

Se revisa la igualdad de unidades:

$$
\frac{\left(\frac{Wb}{\lambda_m}\right)(A)^{\frac{b}{\lambda}}}{(m)} = \frac{WbA}{m^2} = \frac{\left(Vs\right)\left(\frac{C}{s}\right)}{m^2} = \frac{\left(\frac{J}{\infty}s\right)\left(\frac{\infty}{s}\right)}{m^2} = \frac{J}{m^2} = \frac{Nm}{m^{\frac{b}{\lambda}}} = \frac{N}{m}
$$

## 8.12. Problema

## 8.12.1. Enunciado

Deduzca, haciendo uso de la ley de Biot-Savart, la expresión del campo magnético generado por una espira circular de radio  $a$  por la que circula una corriente  $I$ , como se aprecia en la figura, en un punto situado sobre el eje de la espira, a una distancia d de la misma. A partir de la expresión hallada, analice la expresión del campo en el centro de la espira.

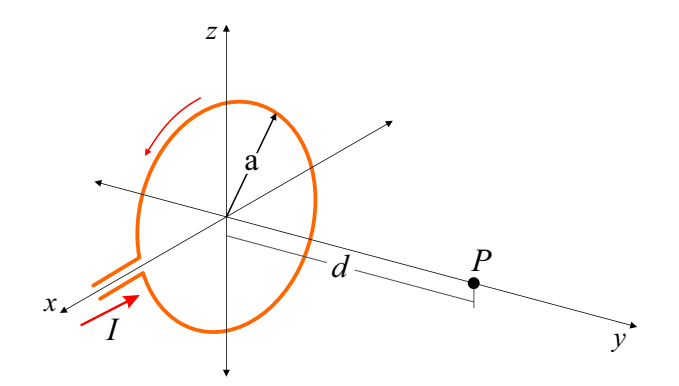

Figura 8.20: Campo B generado por una espira circular con corriente.

#### 8.12.2. Respuesta

$$
\vec{B} = \frac{\mu_0 I a^2}{2(d^2 + a^2)^{\frac{3}{2}}} \hat{j}
$$

$$
\vec{B}_{centro} = \frac{\mu_0 I}{2a} \hat{j}
$$

### 8.12.3. Solución

Se aplica la ley de Biot-Savart a partir de un elemento diferencial de longitud  $\vec{dl}$ .

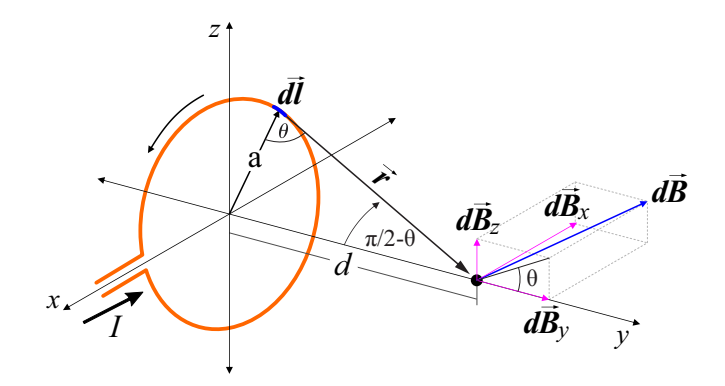

Figura 8.21: Análisis previo a la aplicación de la ley de Biot-Savart.

$$
d\vec{B}=\frac{\mu_0}{4\pi}\frac{I\,\vec{dl}\times\hat{r}}{r^2}
$$

 $dl = a.d\theta$  $r^2 = a^2 + d^2$  $dl,1.sen(90) = a.d\theta$ 

Al integrar a través de la circunferencia se observa que las componentes  $B_x$  y  $B_z$  se anulan por la simetría que presentan con respecto al eje y, de acuerdo al sistema de coordenadas utilizado. Por esto, nos concentraremos en hallar la componente  $B_y$  que resultará la única componente no nula del campo B al calcularlo en un punto sobre el eje del anillo con corriente.

$$
B_y = B \cdot \cos(\theta) = B \cdot \frac{a}{(a^2 + d^2)^{\frac{1}{2}}}
$$
Por lo tanto:  
\n
$$
d\vec{B_y} = \frac{\mu_0}{4\pi} \frac{I.a.d\theta}{a^2 + d^2} \cos(\theta) \hat{j}
$$
\n
$$
d\vec{B_y} = \frac{\mu_0}{4\pi} \frac{I.a.d\theta}{a^2 + d^2} \frac{a}{(a^2 + d^2)^{\frac{1}{2}}} \hat{j}
$$
\n
$$
d\vec{B_y} = \frac{\mu_0}{4\pi} \frac{I.a^2.d\theta}{(a^2 + d^2)^{\frac{3}{2}}} \hat{j}
$$
\n
$$
\vec{B_y} = \int_{\theta=0}^{\theta=2\pi} \frac{\mu_0}{4\pi} \frac{I.a^2.d\theta}{(a^2 + d^2)^{\frac{3}{2}}} \hat{j}
$$
\n
$$
\vec{B_y} = \frac{\mu_0}{4\pi} \frac{I.a^2}{(a^2 + d^2)^{\frac{3}{2}}} \hat{j} \int_{\theta=0}^{\theta=2\pi} d\theta
$$
\n
$$
\vec{B_y} = \frac{\mu_0}{4\pi} \frac{I.a^2}{(a^2 + d^2)^{\frac{3}{2}}} \hat{j} \frac{2\pi}{(a^2 + d^2)^{\frac{3}{2}}} \hat{j}
$$
\n
$$
\vec{B_y} = \frac{\mu_0 I.a^2}{2(a^2 + d^2)^{\frac{3}{2}}} \hat{j}
$$

En el centro del anillo  $d = 0$ , con lo que la expresión del campo para ese punto se reduce a:

$$
\vec{B_y} = \frac{\mu_0 I}{2a} \,\hat{j}
$$

Ingeniería Electrónica Universidad Nacional de Moreno 110 Ing. Guillermo Gurfinkel Ing. Mario Benacerraf

## 8.13. Problema

## 8.13.1. Enunciado

Ley de Ampere.

Utilizando la ley de Ampere, halle la expresión del campo magnético generado por un hilo conductor recto y muy largo, por el que circula una corriente I de valor constante, en un punto ubicado a una distancia d del mismo. Compare la expresión obtenida con la que obtuvo mediante la ley de Biot-Savart.

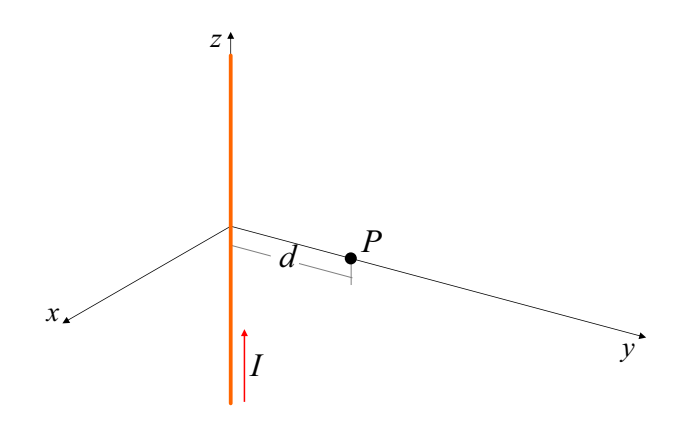

Figura 8.22: Campo B generado por una hilo infinito con corriente.

## 8.13.2. Respuesta

 $\vec{B} = \frac{\mu_0 I}{2\pi d} \, \left(-\hat{i}\right) \, {\rm En}$  ese punto sobre el eje  $y$  de acuerdo al gráfico.  $\vec{B} = \frac{\mu_0 I}{2\pi r} \left( \hat{\phi} \right)$  En coordenadas cilíndricas para cualquier punto ubicado a una distancia radial  $r$  del conductor rectilíneo con corriente.

### 8.13.3. Solución

Se plantea una trayectoria amperiana simétrica a la geometría del problema; para este caso se plantea una trayectoria circular de radio d.

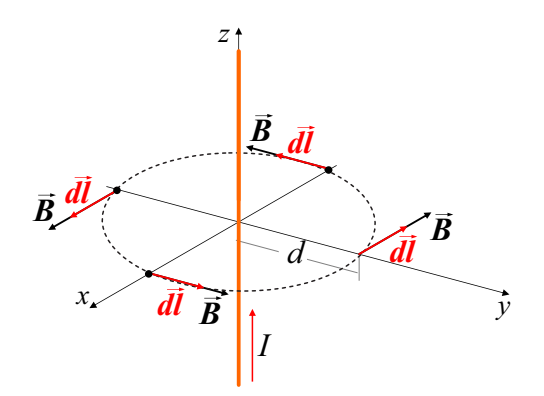

Figura 8.23: Trayectoria amperiana utilizada.

$$
\oint \vec{B} \cdot \vec{dl} = \mu_0 I_{enc}
$$

Los vectores  $\vec{B}~\mathrm{y}~\vec{dl}$  son paralelos a lo largo de toda la trayectoria amperiana, por lo que el producto punto se transforma en un producto entre escalares y dado que la distancia al conductor no varía a lo largo de la trayectoria, el módulo de B resulta constante, por lo que no se retira de la integral de trayectoria.

$$
B \oint_{0}^{2\pi} d \cdot d\phi = \mu_0 I
$$

$$
B \cdot d \cdot 2\pi = \mu_0 I
$$

$$
B=\frac{\mu_0 I}{2\pi d}
$$

En notación vectorial sobre el punto ubicado sobre el eje y resulta:

$$
\vec{B}=\frac{\mu_0 I}{2\pi d}\left(-\hat{i}\right)
$$

Mientras que en coordenadas cilíndricas el versor  $\hat{\phi}$  es siempre tangente a la trayectoria y entonces paralelo al campo  $\vec{B}$ , con lo que resulta mucho más apropiado definir al campo generado por un conductor con corriente a una distancia genérica radial r del mismo en este sistema de coordenadas.

$$
\vec{B} = \frac{\mu_0 I}{2\pi r} \hat{\phi}
$$

## 8.14. Problema

### 8.14.1. Enunciado

Un conductor cilíndrico con radio R transporta una corriente I. La corriente está distribuida de manera uniforme sobre la superficie de la sección transversal del conductor.

a) Encuentre el campo magnético, como función de la distancia  $r$  desde el eje del conductor, para puntos situados tanto dentro  $(r < R)$  como fuera  $(r > R)$  del conductor.

b) Analice el caso de un conductor de iguales dimensiones y corriente pero hueco.

c) Grafique el módulo del campo  $B$  en función del radio  $r$  para ambos casos (conductor sólido y hueco).

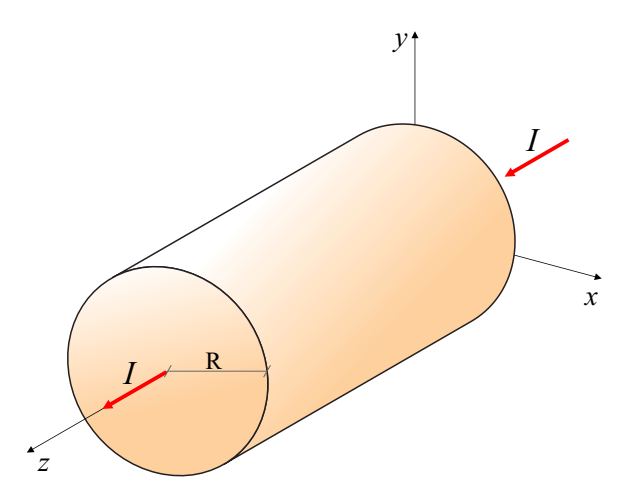

Figura 8.24: Campo B en el interior de un conductor largo y cilíndrico.

### 8.14.2. Respuesta

a) 
$$
r < R \rightarrow \vec{B} = \frac{\mu_0 I}{2\pi R^2} r \hat{\phi}
$$
  
\n $r > R \rightarrow \vec{B} = \frac{\mu_0 I}{2\pi r} \hat{\phi}$ 

b) Para el caso de un conductor hueco la ley de Ampere arroja los siguientes resultados:  $r < R \,\rightarrow\, \vec{B}=0$  No hay corriente neta encerrada.  $r > R \rightarrow \vec{B} = \frac{\mu_0 I}{2\pi r} \hat{\phi}$  Al igual que en el caso del conductor macizo para  $r > R$ . c)

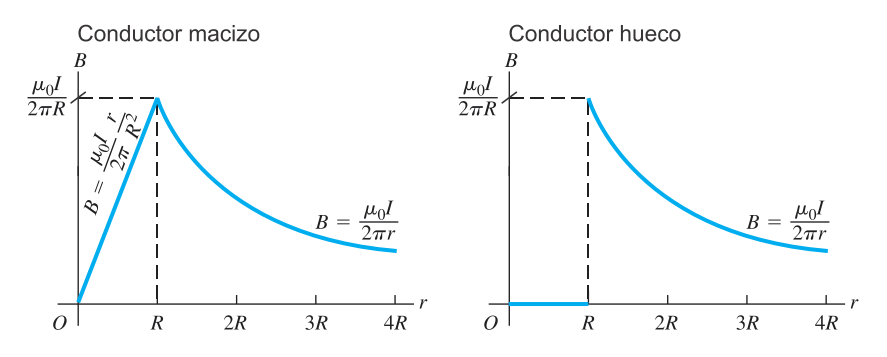

Figura 8.25: Densidad de flujo magnético para ambos casos, en función de la distancia radial.

## 8.14.3. Solución

a) Para analizar las zonas interior y exterior del conductor se utilizan trayectorias amperianas circulares simétricas con respecto al eje del conductor.

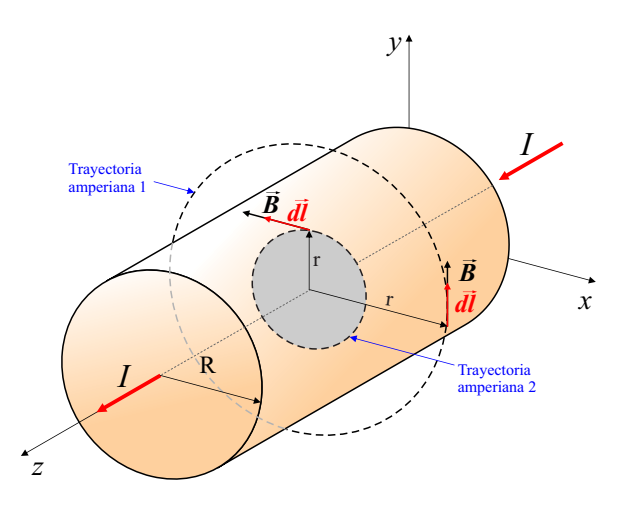

Figura 8.26: Trayectorias amperianas utilizadas.

 $r > R$  Trayectoria amperiana 1:

$$
\oint \vec{B} \cdot \vec{dl} = \mu_0 I_{enc}
$$

Al igual que en el caso del conductor infinito  $\vec{B}~\Vert~\vec{dl}~{\mathrm y}~B=cte$  sobre la trayectoria, por lo que la integral de línea se reduce. La corriente encerrada por la trayectoria es la corriente total I.

$$
B\oint_{0}^{2\pi} r \cdot d\phi = \mu_0 I
$$

$$
B 2\pi r = \mu_0 I
$$

$$
\vec{B} = \frac{\mu_0 I}{2\pi r} \hat{\phi}
$$

 $r < R$  Trayectoria amperiana 2:

Al igual que en el caso anterior  $\vec{B}~\|~\vec{dl}~\mathrm{y}~B = cte$  sobre la trayectoria amperiana bajo análisis, pero la corriente encerrada por la misma es la relación entre las superficies de ambas circunferencias.

$$
I_{enc} = I \frac{S_{tray.amp}}{S_{conductor}}
$$

$$
I_{enc} = I \frac{\pi r^2}{\pi R^2}
$$

$$
I_{enc} = I \frac{r^2}{R^2}
$$

Con lo que la ley de Ampere queda de la siguiente manera.

$$
B \oint_{0}^{2\pi} r \cdot d\phi = \mu_0 I \frac{r^2}{R^2}
$$

$$
B 2\pi r = \mu_0 I \frac{r^2}{R^2}
$$

$$
\vec{B} = \frac{\mu_0 I}{2\pi} \frac{r}{R^2} \hat{\phi}
$$

Se comprueba que ambas expresiones del campo magnético B conforman una única función continua dependiente de la distancia radial r desde el centro del conductor macizo. Para  $r = R$ ambas expresiones arrojan idéntico valor:

$$
\vec{B}(r=R) = \frac{\mu_0 I}{2\pi R} \hat{\phi}
$$

b) Para el caso de un conductor hueco, el campo B en la zona  $r > R$  resulta el mismo que el calculado para el conductor macizo, ya que la corriente neta encerrada es la corriente total que circula por el conductor  $I_{enc} = I$ . Para la zona  $r < R$  la corriente neta encerrada en el conductor hueco es nula, por lo que la ley de Ampere asegura que el campo B también es nulo para dicha zona.

$$
\vec{B}(r > R) = \frac{\mu_0 I}{2\pi r} \hat{\phi}
$$

$$
B(r < R) = 0
$$

## 8.15. Problema

#### 8.15.1. Enunciado

Solenoide.

Utilizando la ley de Ampere, halle la expresión del campo magnético en el centro de un solenoide portador de corriente I, de radio a y longitud L (suponga  $L \gg a$ , con lo que el campo en el centro del solenoide puede ser considerado uniforme). El solenoide tiene n espiras de alambre por unidad de longitud y conduce una corriente I.

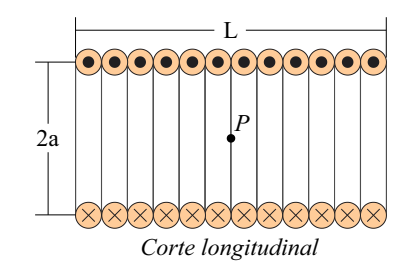

Figura 8.27: Solenoide

## 8.15.2. Respuesta

 $\vec{B} = \mu_0 n I \hat{i}$ 

## 8.15.3. Solución

Se propone la trayectoria amperiana siguiente.

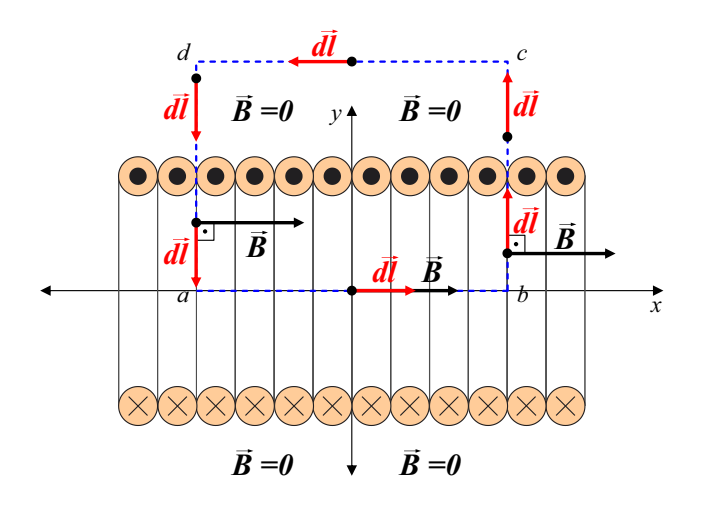

Figura 8.28: Trayectoria amperiana propuesta y vectores asociados.

El ancho de la trayectoria (tramo  $\vec{ab}$ ) es de valor genérico w (de width, ancho en inlgés). La altura de la trayectoria (tramo  $\vec{bc}$ ) es de valor genérico h (de height, altura en inlgés).

Se presupone que el campo B fuera del solenoide es nulo y dentro del solenoide resulta uniforme (igual módulo, sentido y dirección en todos los putos dentros del solenoide) y, de acuerdo a los ejes de coordenadas cartesianas utilizados, de la forma  $\vec{B} = B\hat{i}$ .

Se plantea la ley de Ampere y se analizan las partes intervinientes.

$$
\oint \vec{B} \cdot \vec{dl} = \mu_0 I_{enc}
$$

$$
I_{enc} = I.n.w
$$

$$
\oint \vec{B} \cdot d\vec{l} = \int_{a}^{b} \vec{B} \cdot d\vec{l} + \int_{b}^{c} \vec{B} \cdot d\vec{l} + \int_{c}^{d} \vec{B} \cdot d\vec{l} + \int_{d}^{a} \vec{B} \cdot d\vec{l}
$$

Nótese que la descomposición de la integral de línea cerrada en la suma de integrales de línea abiertas permite la separación del problema en partes independientes.

• Tramo ab:  $\vec{B} \parallel \vec{dl} \Rightarrow \int_a^b \vec{B} \cdot \vec{dl} = B.w$ 

 $\bullet$  Tramo bc:

En la zona dentro del solenoide,  $\vec{B} \perp \vec{dl} \Rightarrow \int_b^c \vec{B} \cdot \vec{dl} = 0$ En la zona fuera del solenoide,  $\vec{B} = 0 \Rightarrow \int_{b}^{c} \vec{B} \cdot d\vec{l} = 0$  $\bullet$  Tramo $cd$ Este tramo se encuentra fuera del solenoide,  $\vec{B} = 0 \Rightarrow \int_{c}^{d} \vec{B} \cdot d\vec{l} = 0$  $\bullet$  Tramo da: En la zona fuera del solenoide,  $\vec{B} = 0 \Rightarrow \int_d^a \vec{B} \cdot d\vec{l} = 0$ En la zona dentro del solenoide,  $\vec{B} \perp \vec{dl} \Rightarrow \int_d^a \vec{B} \cdot \vec{dl} = 0$ 

De esta manera puede reducirse la integral original de la siguiente manera:

$$
\oint \vec{B} \cdot \vec{dl} = \int_{a}^{b} \vec{B} \cdot \vec{dl} = B.w
$$

Reemplazando en la ley de Ampere lo analizado se obtiene:

$$
\oint \vec{B} \cdot \vec{dl} = \mu_0 I_{enc}
$$

$$
\int_{a}^{b} \vec{B} \cdot \vec{dl} = B.w = \mu_0 I.n.w
$$

$$
B\!\cdot\!\!\mathrm{w} = \mu_0 I.n.\!\mathrm{w}
$$

$$
B=\mu_0 nI
$$

Y en notación vectorial de acuerdo al los ejes propuestos,

$$
\vec{B} = \mu_0 n I \,\hat{i}
$$

## 8.16. Problema

#### 8.16.1. Enunciado

Solenoide toroidal.

La figura muestra un solenoide toroidal, también llamado toroide, devanado con  $N$  espiras de alambre que conduce una corriente I (en una versión práctica las espiras estarían más apretadas de lo que aparecen en la figura). El toroide tiene radio interior  $r_a$  y radio exterior  $r_b$  y su sección es rectangular, de ancho c. Encuentre el campo magnético dentro del toroide.

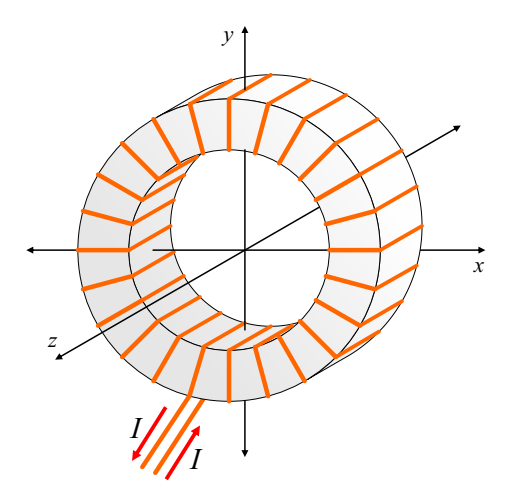

Figura 8.29: Toroide.

## 8.16.2. Respuesta

 $\vec{B} = \frac{\mu_0 N I}{2\pi r} \hat{\phi}$  Campo  $B$  dentro del solenoide, en cualquier punto a una distancia  $r$  del centro que cumpla  $r_a < r < r_b$ .

### 8.16.3. Solución

Se plantea la siguiente trayectoria amperiana para resolver el problema.

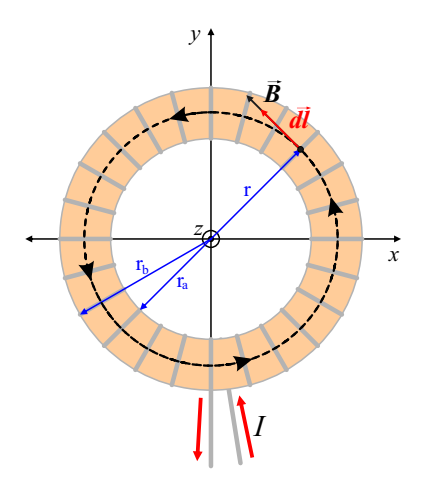

Figura 8.30: Trayectoria amperiana utilizada.

$$
\oint \vec{B} \cdot \vec{dl} = \mu_0 I_{enc}
$$

$$
I_{enc} = NI
$$

$$
\vec{dl} = r \, d\phi \, \hat{\phi}
$$

Se cumple que  $\vec{B}~\parallel~\vec{dl}$  en todos los puntos sobre la trayectoria amperiana; el campo B tiene sobre dicha trayectoria un valor constante, por lo que el producto punto se reduce a un producto entre escalares y B sale de la integral por ser constante para la misma.

$$
B \oint_{0}^{2\pi} r \cdot d\phi = \mu_0 NI
$$

$$
B 2\pi r = \mu_0 NI
$$

$$
B = \frac{\mu_0 NI}{2\pi r}
$$

Y en notación vectorial:

$$
\vec{B} = \frac{\mu_0 NI}{2\pi r} \hat{\phi}
$$

# 8.17. Problema

### 8.17.1. Enunciado

Lámina infinita de corriente.

Considérese una lámina infinita de corriente en el plazo  $z = 0$ . Si aquélla presenta una densidad de corriente uniforme  $\vec{K} = K_y \hat{j} \frac{A}{m}$  como se muestra en la figura, halle la expresión del campo magnético  $B$  a una distancia (altura)  $h$  por encima y por debajo de la lámina.

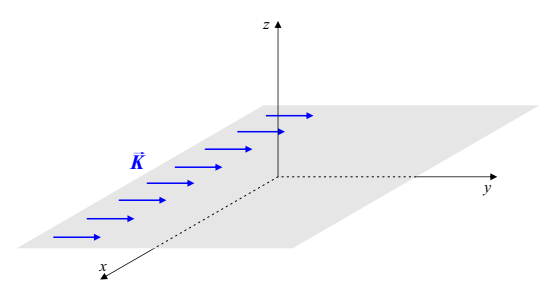

Figura 8.31: Lámina infinita de corriente.

### 8.17.2. Respuesta

$$
\begin{array}{l} z>0 \ \rightarrow \ \vec{B} = \frac{\mu_0}{2} K_y \hat{i} \\ z<0 \ \rightarrow \ \vec{B} = - \frac{\mu_0}{2} K_y \hat{i} \end{array}
$$

### 8.17.3. Solución

Se plantea la siguiente trayectoria amperiana.

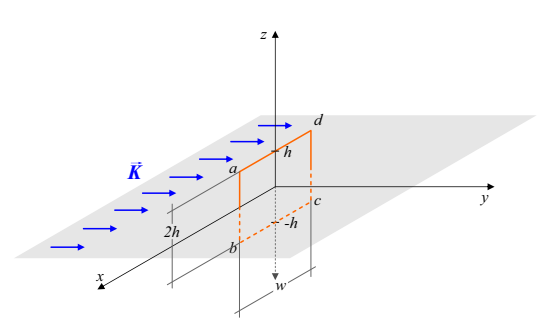

Figura 8.32: Trayectoria amperiana propuesta.

La siguiente imagen muestra un detalle de los vectores  $\vec{B}~\mathrm{y}~\vec{dl}$  sobre la trayectoria.

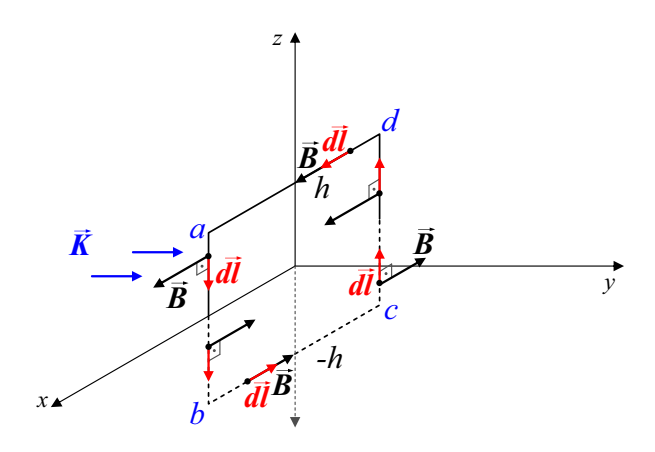

Figura 8.33: Detalle.

Se plantea la ley de Ampere y se analiza cada parte de ella.

$$
\oint \vec{B} \cdot \vec{dl} = \mu_0 I_{enc}
$$
\n
$$
I_{enc} = K_y.w
$$
\n
$$
\oint \vec{B} \cdot \vec{dl} = \int_a^b \vec{B} \cdot \vec{dl} + \int_b^c \vec{B} \cdot \vec{dl} + \int_c^d \vec{B} \cdot \vec{dl} + \int_d^a \vec{B} \cdot \vec{dl}
$$

Nótese que la descomposición de la integral de línea cerrada en la suma de integrales de línea abiertas permite la separación del problema en partes independientes.

- Tramo ab:  $\vec{B} \perp \vec{dl} \Rightarrow \int_a^b \vec{B} \cdot \vec{dl} = 0$
- Tramo bc:  $\vec{B} \parallel \vec{dl} \Rightarrow \int_{b}^{c} \vec{B} \cdot \vec{dl} = B.w$
- Tramo cd:  $\vec{B} \perp \vec{dl} \Rightarrow \int_c^d \vec{B} \cdot \vec{dl} = 0$
- Tramo da:  $\vec{B} \parallel \vec{dl} \Rightarrow \int_d^{\vec{a}} \vec{B} \cdot \vec{dl} = B.w$

De esta manera puede reducirse la integral original de la siguiente manera:

$$
\oint \vec{B} \cdot \vec{dl} = \int_{b}^{c} \vec{B} \cdot \vec{dl} + \int_{d}^{a} \vec{B} \cdot \vec{dl} = 2B.w
$$

Reemplanzado en la ley de Ampere:

$$
\oint \vec{B} \cdot \vec{dl} = \mu_0 I_{enc}
$$

$$
2B \mathscr{A} = \mu_0 K_y \mathscr{A}
$$

$$
B = \frac{\mu_0}{2} K_y
$$

Y en notación vectorial debemos separar el campo en dos partes,  $B(z > 0)$  y  $B(z < 0)$ :

$$
\vec{B}(z>0) = \frac{\mu_0}{2} K_y \hat{i}
$$

$$
\vec{B}(z<0) = -\frac{\mu_0}{2} K_y \hat{i}
$$